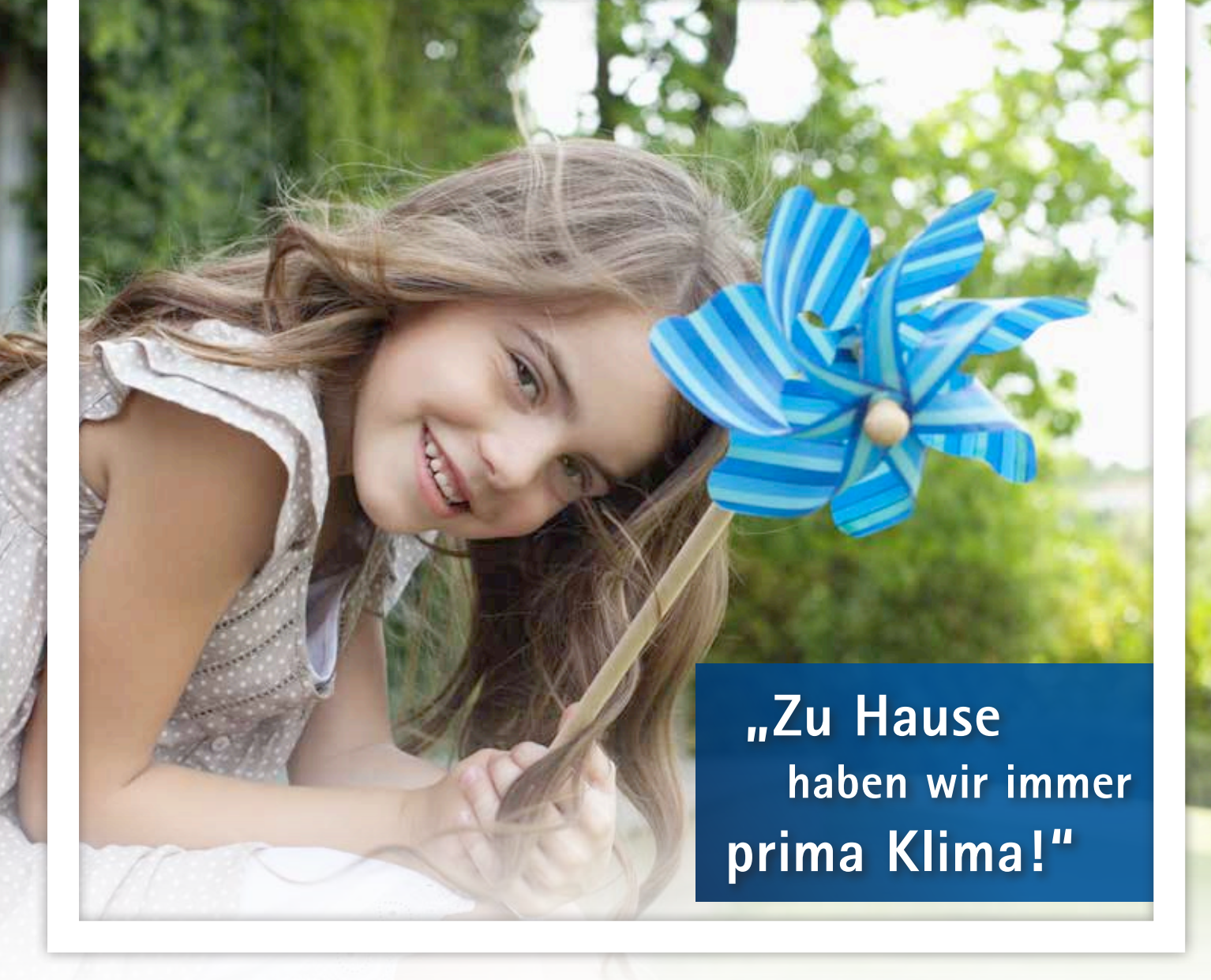

# **Lüften und pflegen**

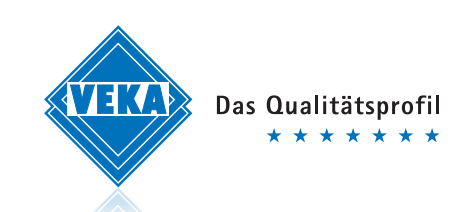

#### **Dichte Fenster und dicke Luft?**

Fenster aus VEKA Profilen halten dicht und haben hervorragende Dämmeigenschaften. Das hilft, Energie und Heizkosten zu sparen. Für ein optimales Raumklima ist aber auch aktives Lüften notwendig. Denn verbrauchte Luft im Haus enthält immer viel Feuchtigkeit und muss regelmäßig ausgetauscht werden, sonst kann es zu Schimmelbildung kommen.

Feuchtigkeit gelangt ständig in die Luft: beim Kochen und beim Duschen, aber auch mit der Atemluft und durch Zimmerpflanzen. Und weil kalte Luft nicht so viel Wasser aufnehmen kann wie warme, kondensiert das Wasser da, wo es kälter ist: an Außenwänden und besonders in den Laibungen der Fenster. Das kann nicht nur zu hässlichen Flecken führen, sondern auch zu gesundheitsgefährdendem Schimmel. Wir geben Ihnen hier Tipps zum richtigen Lüften, mit denen Sie solchen Schäden vorbeugen.

## **Mehrmals täglich kräftig lüften!**

3- bis 4-mal sollten Sie täglich für 5 Minuten kräftig lüften: mit weit geöffneten Fenstern stoßlüften – am besten querlüften mit gegenüberliegenden Fenstern. So wird die Luft schnell und vollständig ausgetauscht, ohne dass die Wohnung auskühlt. Dauerlüften auf Kippstellung hingegen sollten Sie – besonders im Winter – vermeiden. Denn durch den viel zu geringen Luftaustausch verschwenden Sie nur Heizenergie und im Bereich der Fenster entstehen kalte Stellen, die schnell feucht werden. Die mögliche Folge: Tauwasserschäden.

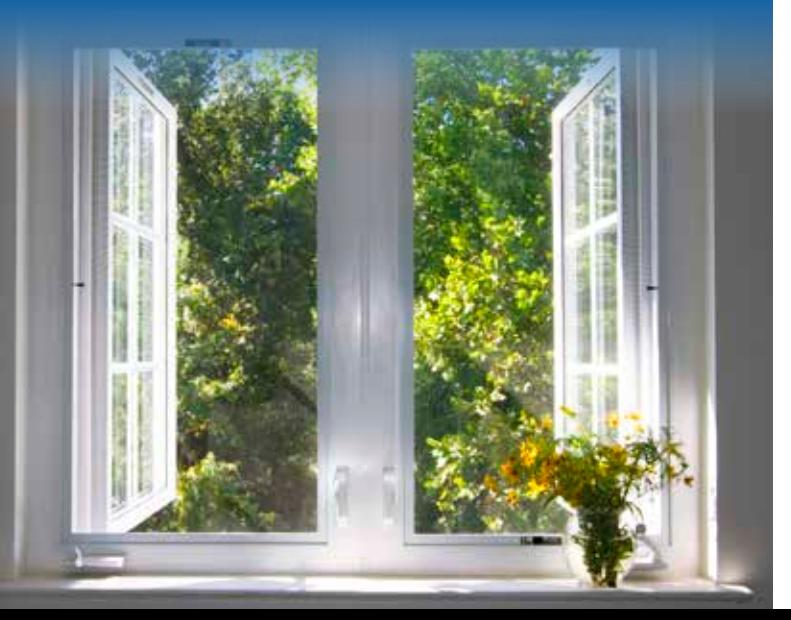

#### **So gehts richtig:**

- 3- bis 4-mal täglich durchlüften
- Am besten kurz und kräftig querlüften
- Sofort nach dem Kochen oder Duschen lüften
- Feuchtigkeit nicht in andere Räume ableiten
- Kippstellung der Fenster vermeiden
- Ausreichend Heizen, auch im Schlafzimmer (mind. 15 °C)
- Raumtemperatur konstant halten

## **Pflege leicht gemacht**

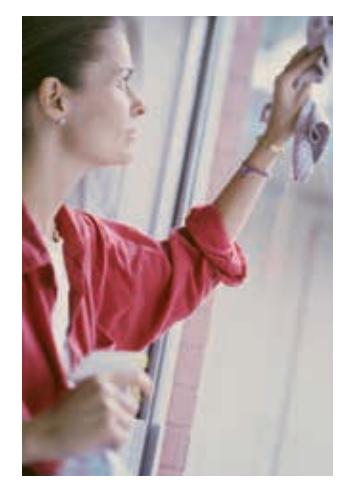

Fenster aus Kunststoffprofilen von VEKA sind mit ihrer glatten, hygienischen Oberfläche besonders pflegeleicht. Sie lassen sich einfach mit Wasser, mit einem milden handelsüblichen Reiniger und einem weichen Lappen reinigen. Verzichten Sie auf scharfe Mittel und kratzende Putzschwämme. Für

stärkere Verschmutzungen und zur professionellen Wartung Ihrer Fenster gibt es das VEKA Pflegeset – mit dem speziellen Reiniger VEKANOL für Rahmen und Dichtungen sowie Öl und Fett für die Beschläge.

**Sie werden es erleben: Mit unseren Tipps genießen Sie rund ums Jahr jederzeit bestes Wohnklima und haben lange Freude an Ihren Fenstern aus VEKA Profilen.**

Ihr VEKA Partner

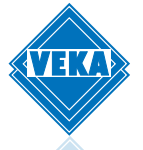